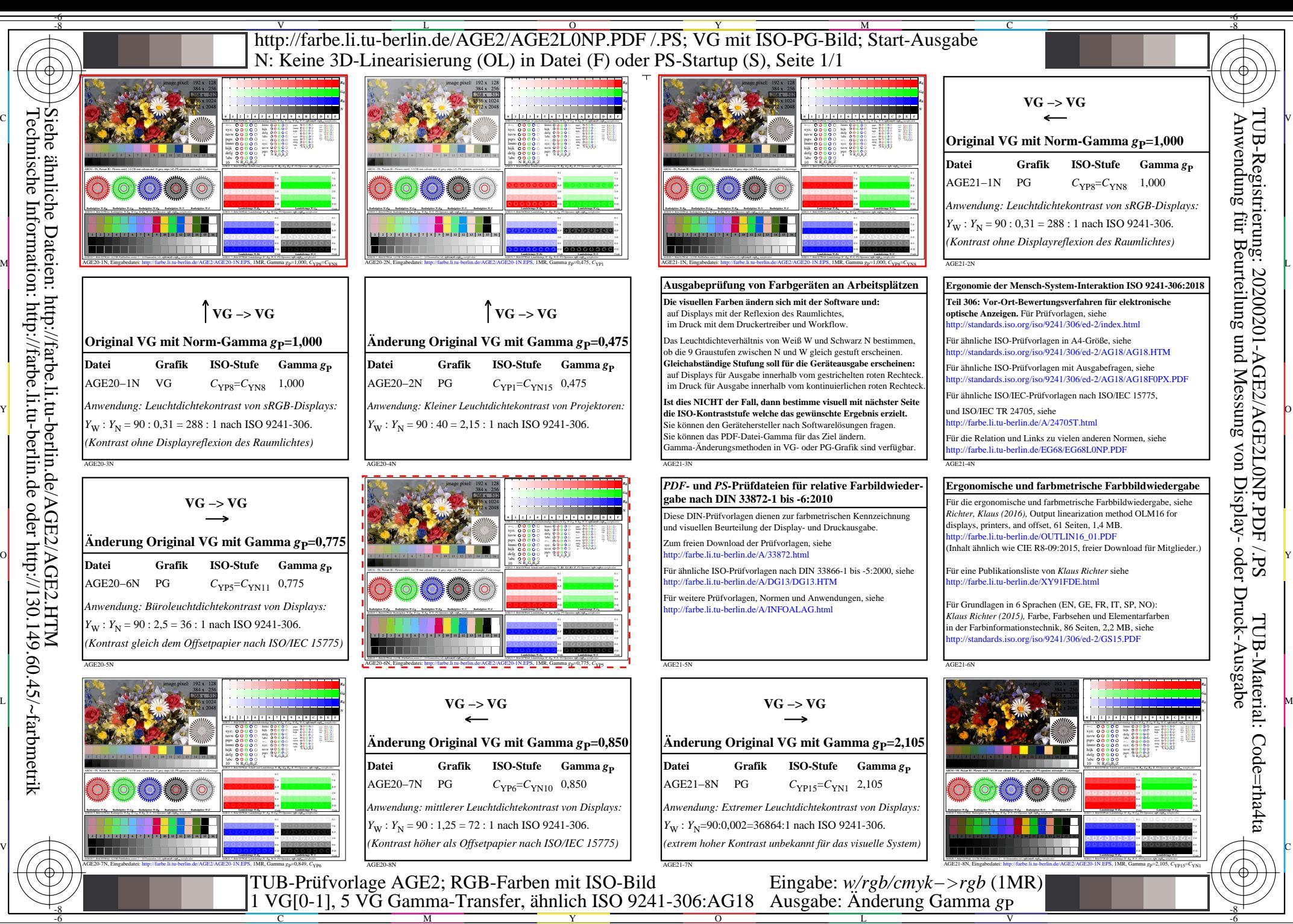

C

M

Y

 $\overline{O}$ 

L

V

-6

TUB-Material: Code=rha4ta

TUB-Registrierung: 20200201-AGE2/AGE2L0NP.PDF /.PS